#### Exceptional service in the national interest

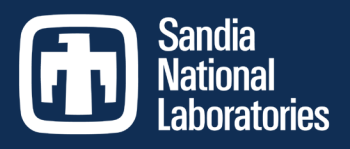

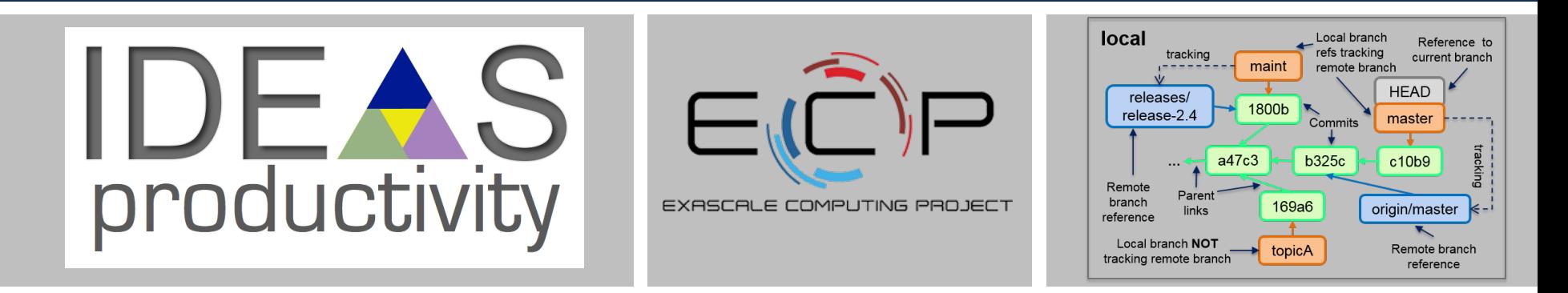

#### Intermediate Git

#### Dr. Roscoe A. Bartlett Sandia National Laboratories

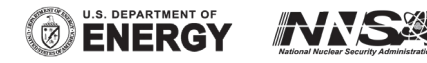

Sandia National Laboratories is a multimission laboratory managed and operated by National Technology and Engineering Solutions of Sandia, LLC, a wholly owned subsidiary of Honeywell International, Inc., for the U.S. Department of Energy's National Nuclear Security Administration under contract DE-NA0003525.

#### **Overview**

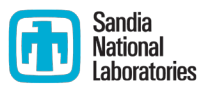

- Learn git as a data-structure and set of core algorithms to query and manipulate that data-structure.
- The git data-structure **IS** the best conceptual model for git.
- **This data-structure can be seen in local git repo using:** 
	- git  $log$  --oneline --graph  $\leq$ ref>
	- **gitk &**
- Adopting/adapting workflows is easier once you have a basic understanding of the git data-structure and algorithms.
- Write personal cheat-sheet and memorize just the basic git commands for your adopted workflows (and Google the rest).
- Each project should document commands for adopted workflows (e.g. [PETSc](https://bitbucket.org/petsc/petsc/wiki/developer-instructions-git) and [Trilinos](https://github.com/trilinos/Trilinos/wiki/VC-(VERSION-CONTROL))).

### Material Presented

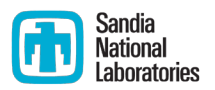

- [IDEAS Project What-is and How-To Documents \(https://ideas](https://ideas-productivity.org/resources/howtos/)productivity.org/resources/howtos/)
	- **"** ["What is Version Control?"](https://ideas-productivity.org/resources/howtos/) (just mention)
	- " ["How to Do Version Control with Git in Your CSE Project"](https://ideas-productivity.org/resources/howtos/) (skim)
- [Git Tutorial and Reference Collection:](https://ideas-productivity.org/resources/howtos/git-tutorial-and-reference-collection/)
	- [Critical Beginner Git Usage Tips](http://ideas-productivity.org/resources/howtos/git-tutorial-and-reference-collection/beginner-tips/) (skim)
	- **[Visual Git Reference](http://marklodato.github.io/visual-git-guide/index-en.html) (in depth)**
	- [Visualizing Git Concepts with D3](http://onlywei.github.io/explain-git-with-d3/) (git revert, fetch, pull, push, tag)
	- [The Git Object Model](http://shafiulazam.com/gitbook/1_the_git_object_model.html) (skim)

**Goal:** Present some basics and gain some comfort & familiarity with these sites so that you can go back and complete the learning of the basic git data-structures and core algorithms.

# The Distributed Git Data-Structure

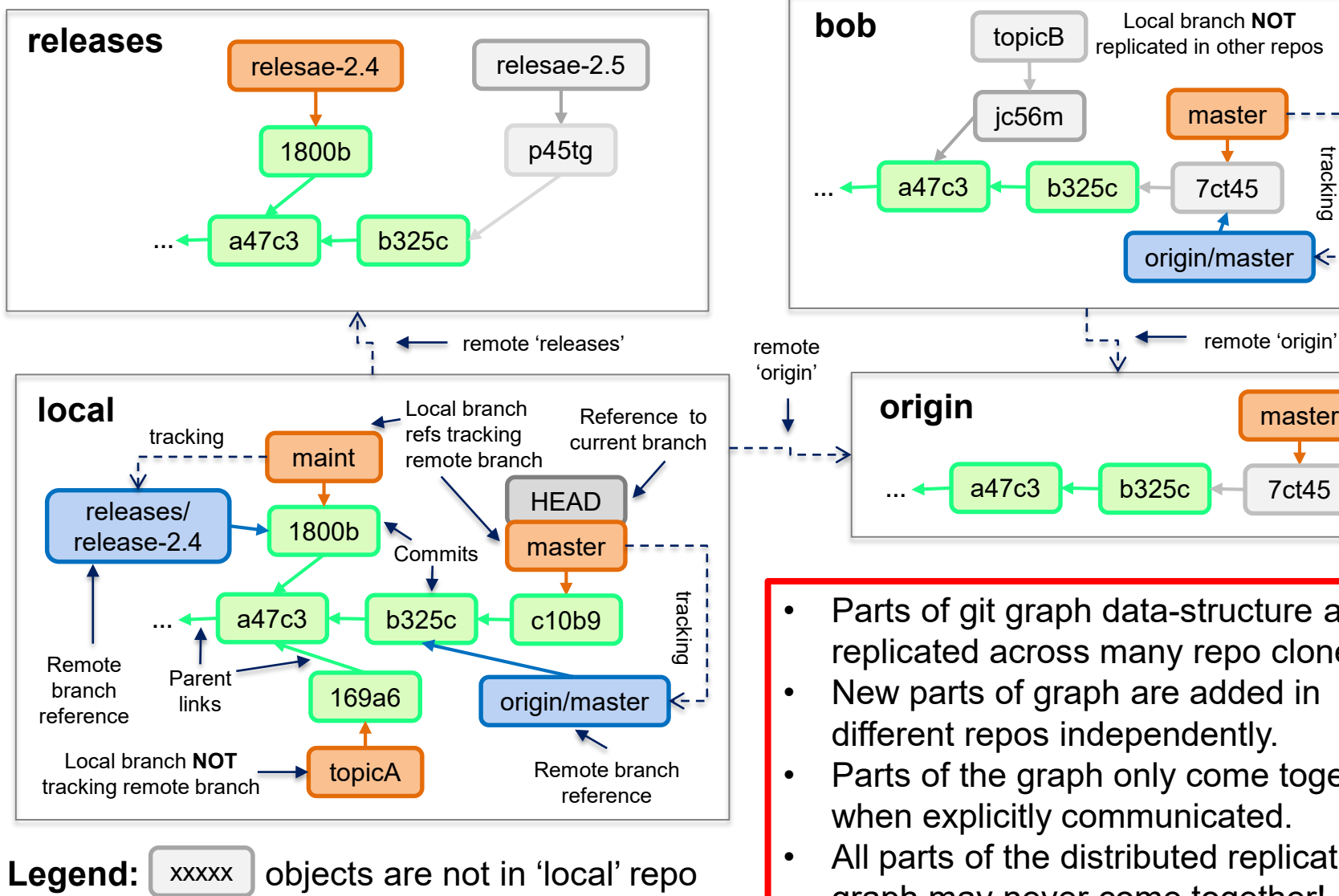

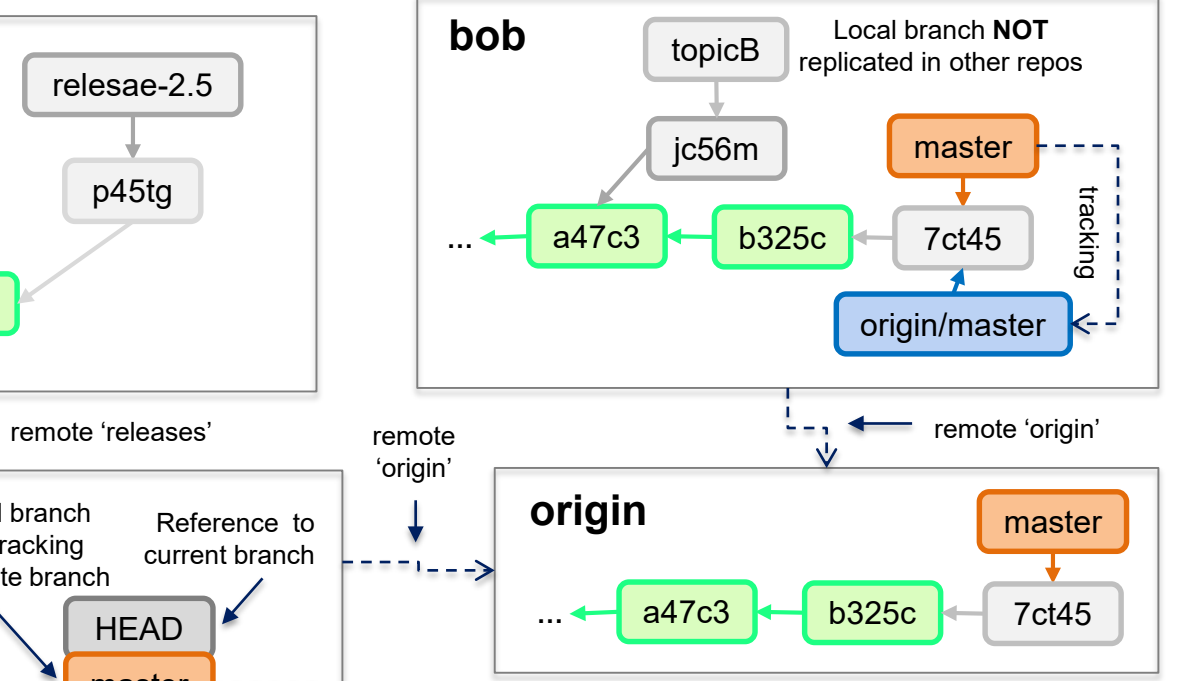

- Parts of git graph data-structure are replicated across many repo clones.
- New parts of graph are added in different repos independently.
- Parts of the graph only come together when explicitly communicated.
- All parts of the distributed replicated graph may never come together!

Sandia **National Jahoratories** 

## Summary

- Learn git as a data-structure and set of core algorithms to query and manipulate that data-structure.
- The git data-structure **IS** the best conceptual model for git.
- **This data-structure can be seen in local git repo using:** 
	- git log --oneline --graph <ref>
	- **gitk &**
- Adopting/adapting workflows is easier once you have a basic understanding of the git data-structure and algorithms.
- Write personal cheat-sheet and memorize just the basic git commands for your adopted workflows (and Google the rest).
- Each project should document commands for adopted workflows (e.g. [PETSc](https://bitbucket.org/petsc/petsc/wiki/developer-instructions-git) and [Trilinos](https://github.com/trilinos/Trilinos/wiki/VC-(VERSION-CONTROL))).